#### CSE 331 Software Design & Implementation

Kevin Zatloukal Spring 2021 Lecture 4 – Writing Loops

#### Previously on CSE 331...

{{ **P** }} while (cond) S {{ **Q** }}

This triple is valid iff

```
{{ P }}
{{ Inv: I }}
while (cond)
   S
{{ Q }}
```
- **I** holds initially
- **I** holds each time we execute S
- **Q** holds when **I** holds and cond is false

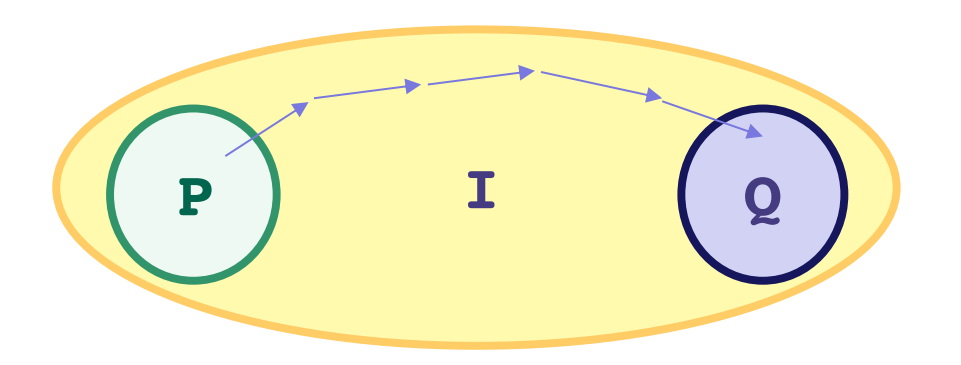

#### Previously on CSE 331...

- Loop invariant comes out of the algorithm idea
	- describes partial progress toward the goal
	- how you will get from start to end
- Essence of the algorithm idea is:
	- invariant
	- how you make progress on each step (e.g.,  $i = i + 1$ )
- Code is *ideally* just details...

#### Loop Invariant ➜ Code

In fact, can usually deduce the code from the invariant:

- When does loop invariant satisfy the postcondition?
	- gives you the termination condition
- What is the easiest way to satisfy the loop invariant?
	- gives you the initialization code
- How does the invariant change as you make progress?
	- gives you the rest of the loop body

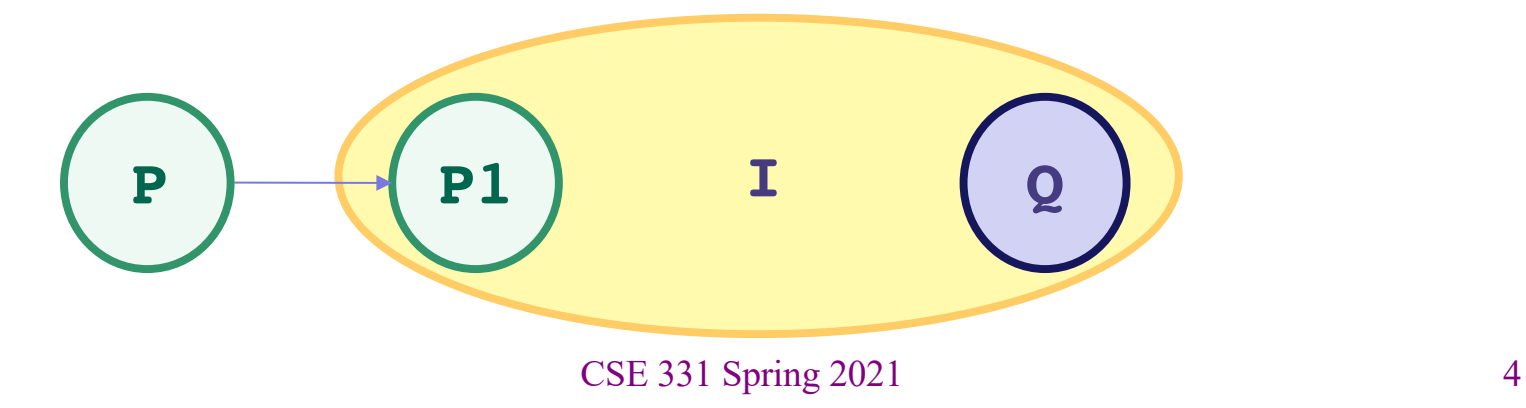

```
Write code to compute max(b[0], …, b[n-1]):
```

```
\{ \} b.length >= n and n > 0 \}??
\{\{\ln v: m = max(b[0], ..., b[i-1])\}\}\while (?) {
    ??
 }
\{\{ m = max(b[0], ..., b[n-1]) \} \}
```

```
Write code to compute max(b[0], ..., b[n-1]):
```

```
\{ \} b.length >= n and n > 0 \}??
\{\{\ln v: m = max(b[0], ..., b[i-1])\}\}\while (?) {
    ??
 }
\{\{ m = max(b[0], ..., b[n-1]) \} \}When does Inv imply postcondition?
```

```
Write code to compute max(b[0], …, b[n-1]):
```

```
\{ \} b.length >= n and n > 0 \}??
\{\{\ln v: m = max(b[0], ..., b[i-1])\}\}\while (?) {
   ??
 }
\{\{ m = max(b[0], ..., b[n-1]) \} \}When does Inv imply postcondition?
                                    Happens when i = n
```

```
Write code to compute max(b[0], …, b[n-1]):
```

```
\{ \} b.length >= n and n > 0 \}??
\{\{\ln v: m = max(b[0], ..., b[i-1])\}\}\while (i \mid = n) {
    ??
 }
\{\{ m = max(b[0], ..., b[n-1]) \} \}
```

```
Write code to compute max(b[0], ..., b[n-1]):
```

```
\{ \} b.length >= n and n > 0 \}??
\{\{\ln v: m = max(b[0], ..., b[i-1])\}\}\while (i != n) {
    ??
 }
\{\{ m = max(b[0], ..., b[n-1]) \} \}Easiest way to make this hold?
```

```
Write code to compute max(b[0], …, b[n-1]):
```

```
\{ \} b.length >= n and n > 0 \}??
\{\{\ln v: m = max(b[0], ..., b[i-1])\}\}\while (i != n) {
   ??
 }
\{\{ m = max(b[0], ..., b[n-1]) \} \}Easiest way to make this hold?
                                        Take i = 1 and m = max(b[0])
```

```
Write code to compute max(b[0], ..., b[n-1]):
```

```
\{ \} b.length >= n and n > 0 \}int i = 1;int m = b[0];
\{\{\ln v: m = max(b[0], ..., b[i-1])\}\}\while (i != n) {
   ??
}
\{\{ m = max(b[0], ..., b[n-1]) \} \}
```

```
Write code to compute max(b[0], …, b[n-1]):
```

```
\{ \} b.length >= n and n > 0 \}int i = 1;int m = b[0];
\{\{\ln v: m = max(b[0], ..., b[i-1])\}\}\while (i != n) {
   ??
 }
\{\{ m = max(b[0], ..., b[n-1]) \} \}How do we progress toward termination?
                                     (comes from the algorithm idea)
```

```
Write code to compute max(b[0], …, b[n-1]):
```

```
\{ \} b.length >= n and n > 0 \}int i = 1;int m = b[0];
\{\{\ln v: m = max(b[0], ..., b[i-1])\}\}\while (i \mid = n) {
   ??
   i = i + 1;}
\{\{ m = max(b[0], ..., b[n-1]) \} \}How do we progress toward termination?
                            We start at i = 1 and end at i = n, so
                            Try this.
```

```
Write code to compute max(b[0], …, b[n-1]):
```

```
\{ \} b.length >= n and n > 0 \}int i = 1;int m = b[0];
\{\{\ln v: m = max(b[0], ..., b[i-1])\}\}\while (i != n) {
   ??
    i = i + 1;}
\{\{ m = max(b[0], ..., b[n-1]) \} \}\{\{ m = max(b[0], ..., b[i-1]) \} \}\{\{ m = max(b[0], ..., b[i]) \} \}
```

```
Write code to compute max(b[0], …, b[n-1]):
```

```
\{ \} b.length >= n and n > 0 \}int i = 1;
int m = b[0];
\{\{\ln v: m = max(b[0], ..., b[i-1])\}\}\while (i \neq n) {
    ??
    i = i + 1;}
\{ \{ m = max(b[0], ..., b[n-1]) \} \}\{\{ m = max(b[0], ..., b[i-1]) \} \}How do we fill this in?
                         \{\{ m = max(b[0], ..., b[i-1]) \} \}\{\{ m = max(b[0], ..., b[i]) \} \}Set m = max(m, b[i])
```

```
Write code to compute max(b[0], …, b[n-1]):
```

```
\{ \} b.length >= n and n > 0 \}int i = 1;int m = b[0];
\{\{\ln v: m = max(b[0], ..., b[i-1])\}\}\while (i != n) {
   if (b[i] > m) OR m = Math.max(m, b[i]);
     m = b[i];i = i + 1;}
\{\{ m = max(b[0], ..., b[n-1]) \} \}Set m = max(m, b[i])
```

```
Write code to compute max(b[0], …, b[n-1]):
```

```
\{ \} b.length >= n and n > 0 \}int i = 1;int m = b[0];
```

```
\{\{\ln v: m = max(b[0], ..., b[i-1])\}\}\while (i != n) {
   if (b[i] > m)m = b[i];i = i + 1;}
\{\{ m = max(b[0], ..., b[n-1]) \} \}
```

```
Write code to compute max(b[0], …, b[n-1]):
```

```
\{ \} b.length >= n and n > 0 \}int i = 1;int m = b[0];
\{ \{\text{Inv: m} = \text{max}(b[0], ..., b[i-1]) \} \}while (i != n) {
   if (b[i] > m)m = b[i];i = i + 1;}
\{\{ m = max(b[0], ..., b[n-1]) \} \}the algorithm idea
```
#### Invariants are Essential

Invariant + progress step is the essence of the algorithm idea

• rest is hopefully just details that follow from the invariant

Work toward thinking at the level of invariants not code

• gain confidence that you can do the rest without difficulty

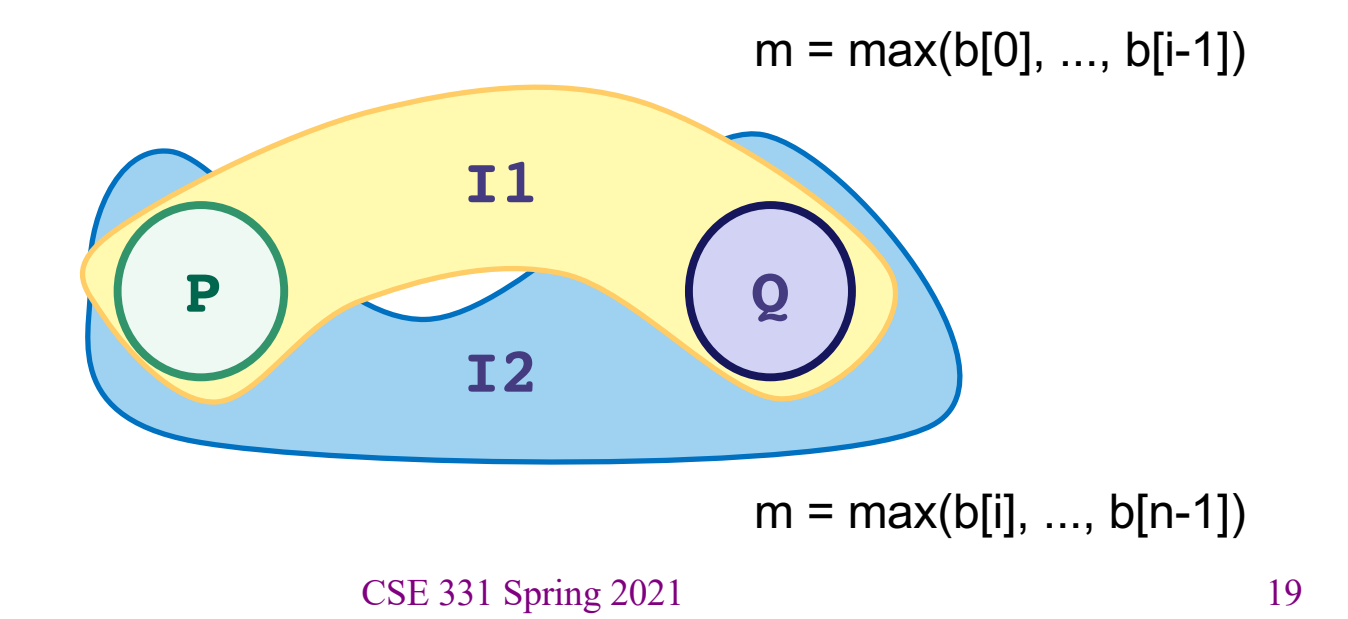

# Loop Invariant Design Pattern

Loop invariant is often a weakening of the postcondition

- partial progress with completion a special case
- small enough weakening that Inv + one condition gives Q
- 1. sum of array
	- postcondition:  $s = b[0] + b[1] + ... + b[n-1]$
	- loop invariant:  $s = b[0] + b[1] + ... + b[i-1]$ 
		- gives postcondition when  $i = n$
- 2. max of array
	- postcondition:  $m = max(b[0], b[1], ..., b[n-1])$
	- loop invariant:  $m = max(b[0], b[1], ..., b[i-1])$ 
		- gives postcondition when  $i = n$

## Loop Invariant Design Patterns

Algorithm Idea = Invariant + *progress step*

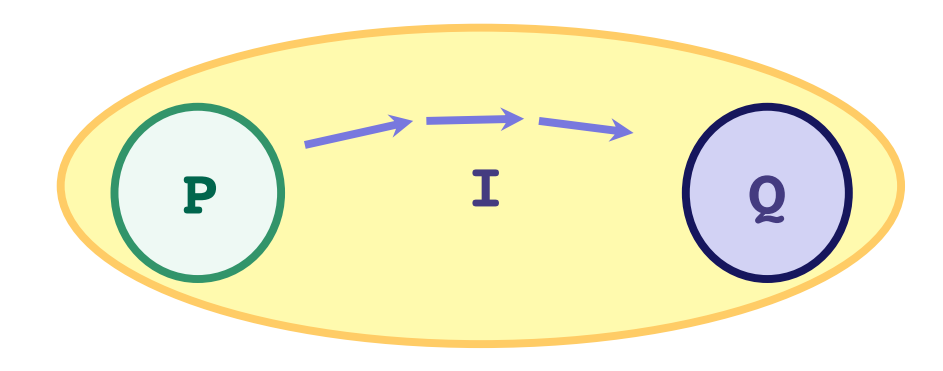

- how do you make progress toward termination?
	- if condition is  $i := n$  (and  $i \le n$ ) try  $i = i + 1$
	- if condition is  $i := j$  (and  $i == j$ ) try  $i = i + 1$  or  $j = j - 1$

### Finding the loop invariant

Not every loop invariant is simple weakening of postcondition, but…

- that is the easiest case
- it happens a lot

In this class (e.g., homework):

- if I ask you to find the invariant, it will *very likely* be of this type
- I may ask you to inspect code with more complex invariants
- to learn about more ways of finding invariants: CSE 421

Another Example Back to HW0

#### Example: Dutch National Flag

*Given an array of red, white, and blue pebbles, sort the array so the red pebbles are at the front, the white pebbles are in the middle, and the blue pebbles are at the end*

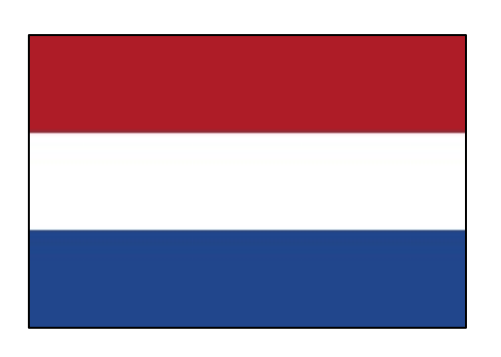

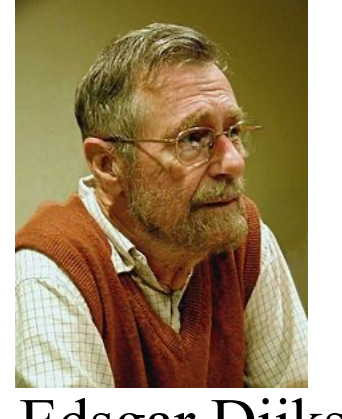

Edsgar Dijkstra

#### Pre- and post-conditions

Precondition: Any mix of red, white, and blue

Mixed colors: red, white, blue

Postcondition:

- red then white then blue
- number of each color is unchanged

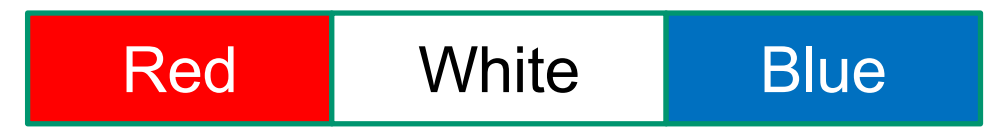

#### Pre- and post-conditions

Precondition: Any mix of red, white, and blue

Mixed colors: red, white, blue

Postcondition:

- red then white then blue
- number of each color is unchanged

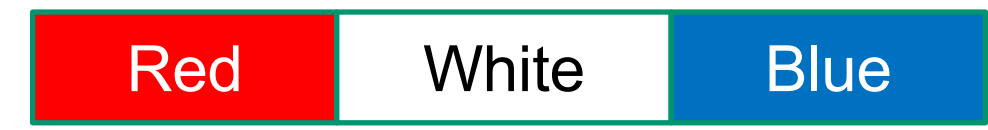

Want an invariant with

- postcondition as a special case
- precondition as a special case (or easy to change to one)

## Example: Dutch National Flag

The first idea that comes to mind:

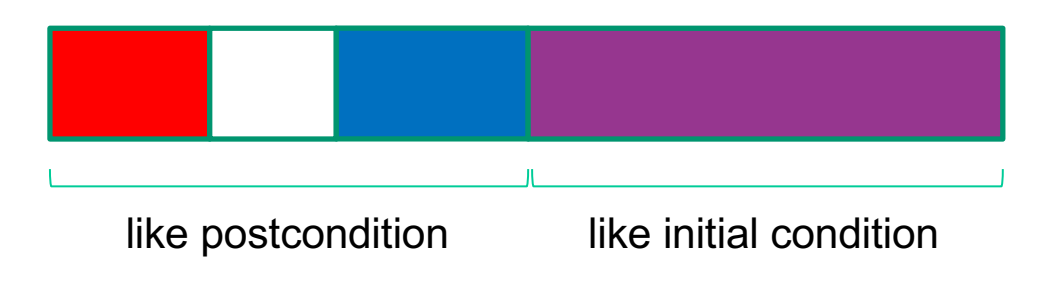

### Example: Dutch National Flag

The first idea that comes to mind works.

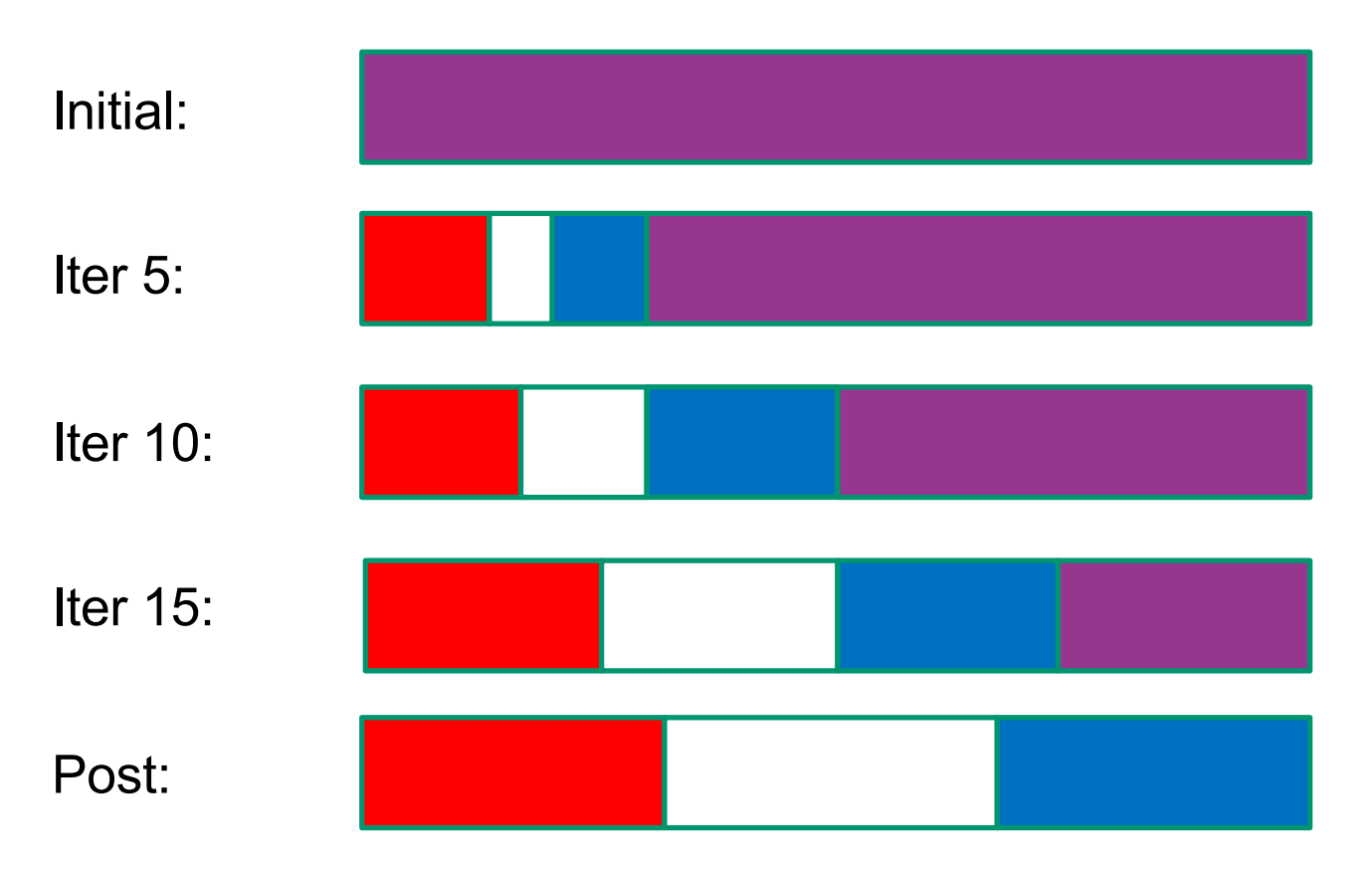

#### Other potential invariants

Any of these choices work, making the array more-and-more partitioned as you go:

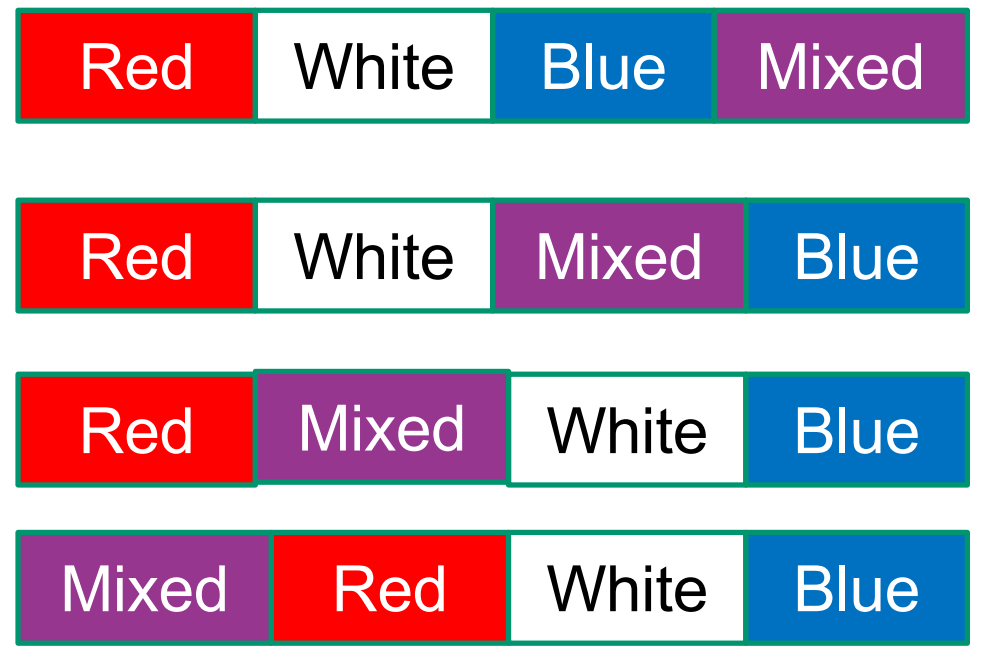

#### Precise Invariant

Need indices to refer to the split points between colors

– call these i, j, k

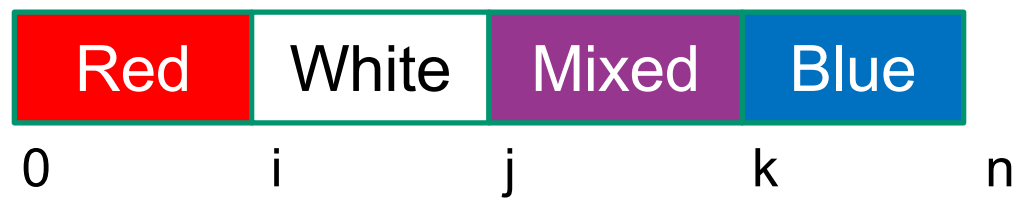

Loop Invariant:

- $0 \le i \le j \le k \le n \le A$ .length
- A[0], A[1], ..., A[i-1] are red
- A[i],  $A[i+1], \ldots, A[j-1]$  are white
- A[k], A[k+1], ..., A[n-1] are blue

No constraints on A[j], A[j+1], ..., A[k-1]

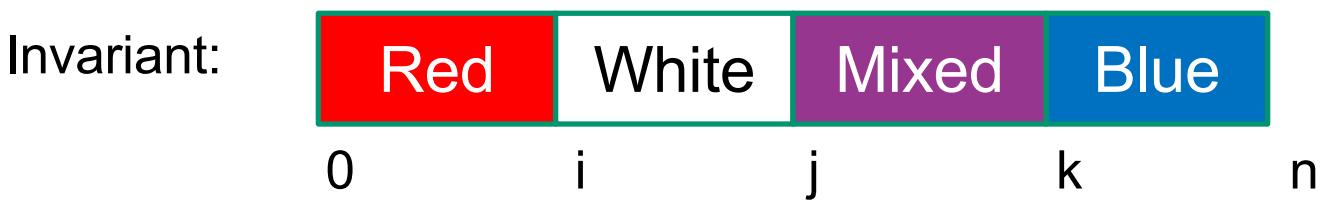

Initialization?

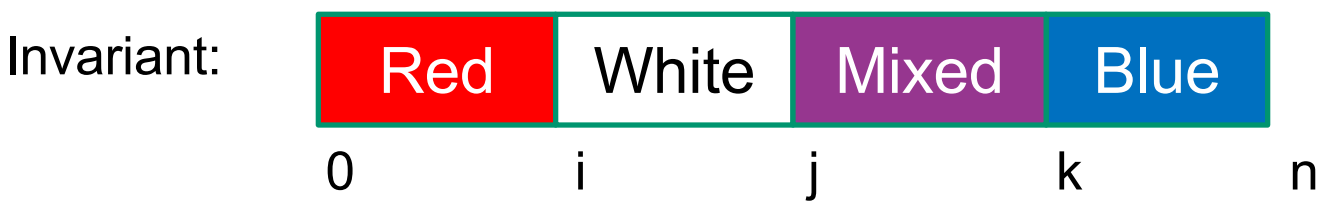

Initialization:

•  $i = j = 0$  and  $k = n$ 

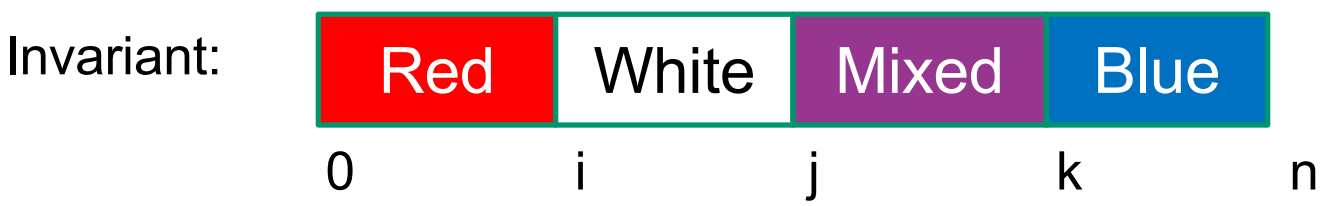

Initialization:

•  $i = j = 0$  and  $k = n$ 

Termination condition?

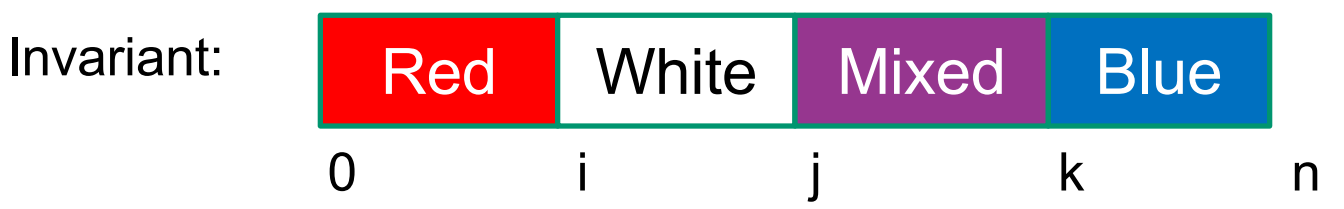

Initialization:

•  $i = j = 0$  and  $k = n$ 

Termination condition:

•  $j = k$ 

}

```
int i = 0, j = 0;int k = n;
\{\{\ln v: 0 \le i \le j \le k \le n \text{ and } A[0], ..., A[i-1] \text{ are red and } ...\}while (j \neq k) {
   ??
                                         need to get j closer to k...
                                         let's try increasing \frac{1}{2} by 1
```
Three cases depending on the value of A[j]:

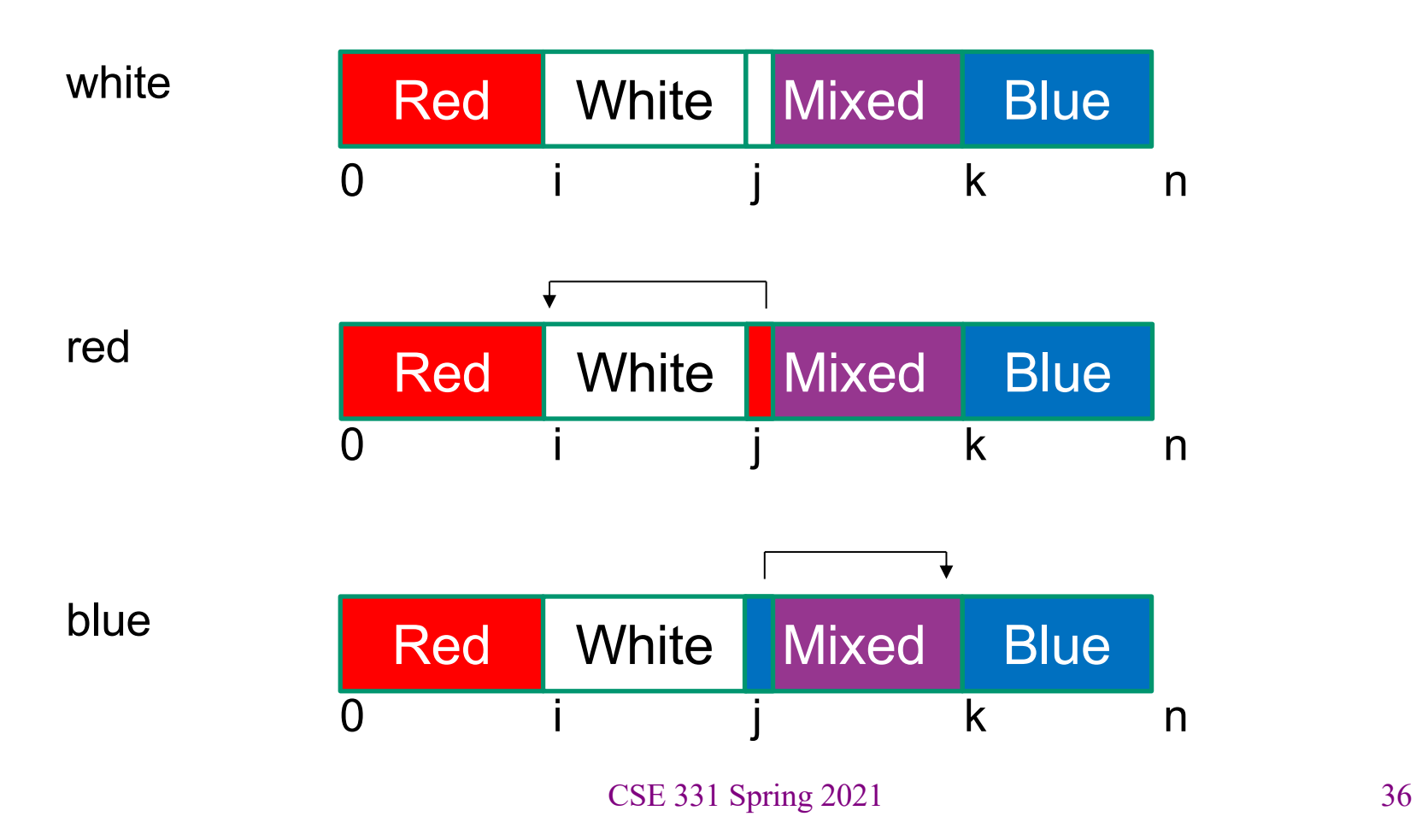

```
int i = 0, j = 0;int k = n;
\{\{\ln v: 0 \le i \le j \le k \le n \text{ and } A[0], ..., A[i-1] \text{ are red and } ...\}while (j \neq k) {
  if (A[j] is white) {
     j = j+1;} else if (A[j] is blue) {
      swap A[i], A[k-1];k = k - 1:
  } else { // A[j] is red
      swap A[i], A[j];
     i = i + 1;j = j + 1;}
}
```